# Package 'crso'

October 12, 2022

Title Cancer Rule Set Optimization ('crso')

Version 0.1.1

Author Michael Klein <michael.klein@yale.edu>

Maintainer Michael Klein <michael.klein@yale.edu>

Description An algorithm for identifying candidate driver combinations in cancer. CRSO is based on a theoretical model of cancer in which a cancer rule is defined to be a collection of two or more events (i.e., alterations) that are minimally sufficient to cause cancer. A cancer rule set is a set of cancer rules that collectively are assumed to account for all of ways to cause cancer in the population. In CRSO every event is designated explicitly as a passenger or driver within each patient. Each event is associated with a patient-specific, event-specific passenger penalty, reflecting how unlikely the event would have happened by chance, i.e., as a passenger. CRSO evaluates each rule set by assigning all samples to a rule in the rule set, or to the null rule, and then calculating the total statistical penalty from all unassigned event. CRSO uses a three phase procedure find the best rule set of fixed size K for a range of Ks. A core rule set is then identified from among the best rule sets of size K as the rule set that best balances rule set size and statistical penalty. Users should consult the 'crso' vignette for an example walk through of a full CRSO run. The full description, of the CRSO algorithm is presented in: Klein MI, Cannataro V, Townsend J, Stern DF and Zhao H. ``Identifying combinations of cancer driver in individual patients.'' BioRxiv 674234 [Preprint]. June 19, 2019. [<doi:10.1101/674234>](https://doi.org/10.1101/674234). Please cite this article if you use 'crso'.

**Depends** R  $(>= 3.5.0)$ , foreach

Imports stats, utils

License GPL-2

Encoding UTF-8

LazyData true

RoxygenNote 6.1.1

Suggests knitr, rmarkdown

VignetteBuilder knitr

<span id="page-1-0"></span>NeedsCompilation no Repository CRAN Date/Publication 2019-07-07 17:00:03 UTC

# R topics documented:

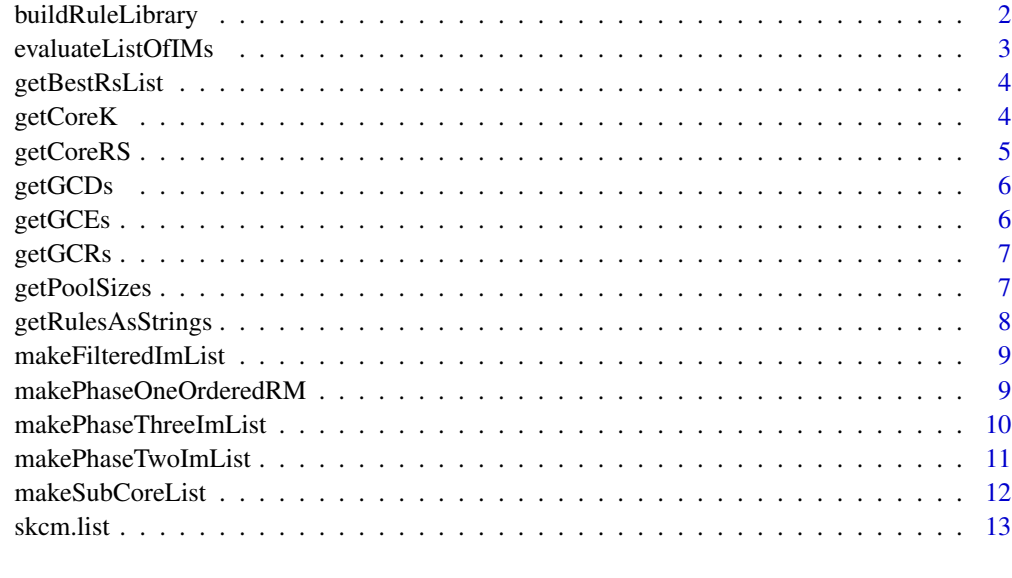

#### **Index** and the contract of the contract of the contract of the contract of the contract of the contract of the contract of the contract of the contract of the contract of the contract of the contract of the contract of th

buildRuleLibrary *Make full rule library of all rules that satisfy minimum coverage threshold.*

# Description

Make full rule library of all rules that satisfy minimum coverage threshold.

# Usage

```
buildRuleLibrary(D, rule.thresh, min.epr)
```
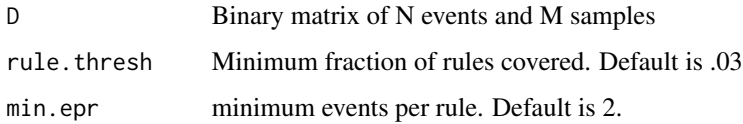

# <span id="page-2-0"></span>evaluateListOfIMs 3

# Examples

```
library(crso)
data(skcm)
list2env(skcm.list,envir=globalenv())
rm.full <- buildRuleLibrary(D,rule.thresh = 0.05) # build rule library
dim(rm.full) # Should be matrix with dimension 60 x 71
```
evaluateListOfIMs *Evaluate list of rule set matrices*

# Description

Evaluate list of rule set matrices

# Usage

evaluateListOfIMs(D, Q, rm, im.list)

# Arguments

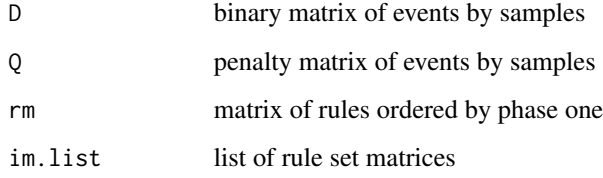

# Value

list of Js for each rule set matrix

```
library(crso)
data(skcm)
list2env(skcm.list,envir=globalenv())
Q \leftarrow \log 10(P)rm.full <- buildRuleLibrary(D,rule.thresh = 0.05) # Rule library matrix, dimension: 60 x 71
p2.im.list <- makePhaseTwoImList(D,Q,rm.full,k.max = 3,pool.sizes=c(60,20,20),max.stored=100,
              shouldPrint = TRUE)
p2.performance.list <- evaluateListOfIMs(D,Q,rm.full,p2.im.list)
```
<span id="page-3-0"></span>

Get list of best rule sets of size K for all K

#### Usage

```
getBestRsList(rm, tpl, til)
```
#### Arguments

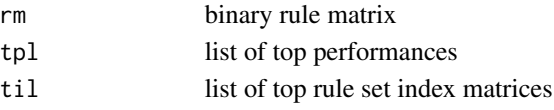

# Examples

```
library(crso)
data(skcm)
list2env(skcm.list,envir=globalenv())
Q \leftarrow \log 10(P)rm.full <- buildRuleLibrary(D,rule.thresh = 0.05) # Rule library matrix, dimension: 60 x 71
til.p2 <- makePhaseTwoImList(D,Q,rm.full,k.max = 3,pool.sizes=c(60,20,20),
          max.stored=100,shouldPrint = FALSE)
tpl.p2 <- evaluateListOfIMs(D,Q,rm.full,til.p2)
best.rs.list <- getBestRsList(rm = rm.full,tpl = tpl.p2,til = til.p2)
```
getCoreK *Determine core K from phase 3 tpl and til*

# Description

Determine core K from phase 3 tpl and til

# Usage

getCoreK(D, rm, tpl, til, cov.thresh, perf.thresh)

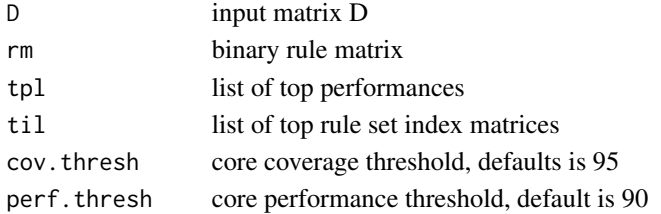

#### <span id="page-4-0"></span>getCoreRS 5

#### Examples

```
library(crso)
data(skcm)
list2env(skcm.list,envir=globalenv())
Q \leftarrow \log 10(P)rm.full <- buildRuleLibrary(D,rule.thresh = 0.05) # Rule library matrix, dimension: 60 x 71
til.p2 <- makePhaseTwoImList(D,Q,rm.full,k.max = 3,pool.sizes=c(60,20,20),
          max.stored=100,shouldPrint = FALSE)
tpl.p2 <- evaluateListOfIMs(D,Q,rm.full,til.p2)
core.K <- getCoreK(D,rm.full,tpl.p2,til.p2)
# core.K should be 3 almost always for this example, can run a few time to confirm
```
getCoreRS *Get core rules from phase 3 tpl and til*

#### Description

Get core rules from phase 3 tpl and til

#### Usage

getCoreRS(D, rm, tpl, til, cov.thresh, perf.thresh)

#### Arguments

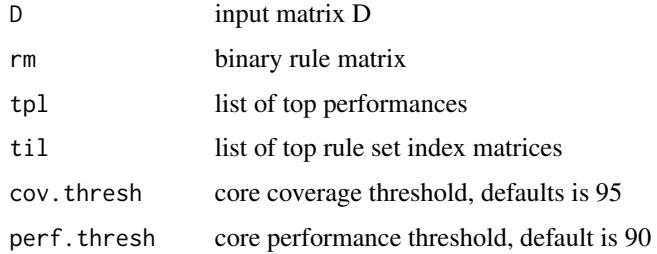

```
library(crso)
data(skcm)
list2env(skcm.list,envir=globalenv())
Q \leftarrow \log 10(P)rm.full \le- buildRuleLibrary(D, rule.thresh = 0.05) # Rule library matrix, dimension: 60 x 71
til.p2 <- makePhaseTwoImList(D,Q,rm.full,k.max = 3,pool.sizes=c(60,20,20),
          max.stored=100,shouldPrint = FALSE)
tpl.p2 <- evaluateListOfIMs(D,Q,rm.full,til.p2)
core.rs <- getCoreRS(D,rm.full,tpl.p2,til.p2) # core.rs should be r1, r2, r3
```
<span id="page-5-0"></span>

Get Generalized Core Duos

#### Usage

getGCDs(list.subset.cores)

#### Arguments

list.subset.cores

list of subset cores

#### Examples

```
list.subset.cores <- list(c("A.B.C","D.E","A.D"),c("A.C","B.C.D","D.E"),
c("A.B.C","D.E"),c("A.B.C","D.E","B.C.D"))
getGCDs(list.subset.cores) # Confidence column should be 100, 100, 100, 75, 50, 25, 25
```
getGCEs *Get Generalized Core Events*

# Description

Get Generalized Core Events

# Usage

getGCEs(list.subset.cores)

#### Arguments

list.subset.cores list of subset cores

```
list.subset.cores <- list(c("A.B.C","D.E","A.D"),
c("A.C","B.C.D","D.E"),c("A.B.C","D.E"),c("A.B.C","D.E","B.C.D"))
getGCEs(list.subset.cores) # Confidence column should be 100, 100, 100, 100, 100
```
<span id="page-6-0"></span>

Get Generalized Core Rules

#### Usage

getGCRs(list.subset.cores)

# Arguments

list.subset.cores list of subset cores

# Examples

```
list.subset.cores <- list(c("A.B.C","D.E","A.D"),c("A.C","B.C.D","D.E"),
c("A.B.C","D.E"),c("A.B.C","D.E","B.C.D"))
getGCRs(list.subset.cores) # Confidence column should be 100, 75, 50, 25, 25
```
getPoolSizes *Get pool sizes for phase 2*

# Description

Get pool sizes for phase 2

#### Usage

```
getPoolSizes(rm.ordered, k.max, max.nrs.ee, max.compute)
```
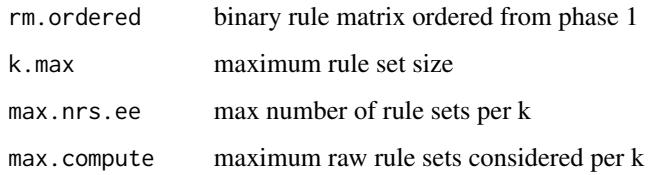

# Examples

```
library(crso)
data(skcm)
list2env(skcm.list,envir=globalenv())
rm.full <- buildRuleLibrary(D,rule.thresh = 0.05) # Rule library matrix, dimension: 60 x 71
rm.ordered <- rm.full # Skip phase one in this example
getPoolSizes(rm.ordered,k.max = 7,max.nrs.ee = 10000)
# [1] 60 60 40 23 18 16 15
```
getRulesAsStrings *Represent binary rule matrix as strings*

# Description

Represent binary rule matrix as strings

#### Usage

```
getRulesAsStrings(rm)
```
#### Arguments

rm binary rule matrix

#### Value

vector or rules represented as strings

```
library(crso)
data(skcm)
list2env(skcm.list,envir=globalenv())
rm.full <- buildRuleLibrary(D,rule.thresh = 0.1) # Small rule library matrix, dimension: 5 x 71
getRulesAsStrings(rm.full)
# output should be: "BRAF-M.CDKN2A-MD" "CDKN2A-MD.NRAS-M"
# "BRAF-M.PTEN-MD" "ADAM18-M.BRAF-M" "ADAM18-M.CDKN2A-MD"
```
<span id="page-7-0"></span>

<span id="page-8-0"></span>makeFilteredImList *Make filtered im list from phase 3 im list*

#### Description

Make filtered im list from phase 3 im list

# Usage

makeFilteredImList(D, Q, rm, til, filter.thresh)

#### Arguments

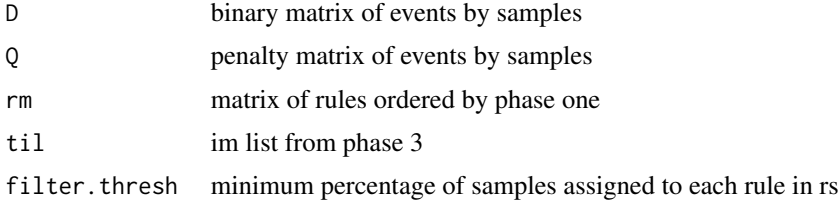

#### Value

filtered top im list

#### Examples

```
library(crso)
data(skcm)
list2env(skcm.list,envir=globalenv())
Q \leftarrow \log 10(P)rm.full <- buildRuleLibrary(D,rule.thresh = 0.05) # Rule library matrix, dimension: 60 x 71
til.p2 <- makePhaseTwoImList(D,Q,rm.full,k.max = 3,
          pool.sizes=c(60,20,20),max.stored=100,shouldPrint = FALSE)
filtered.im.list <- makeFilteredImList(D,Q,rm.full,til.p2,filter.thresh = 0.05)
```
makePhaseOneOrderedRM *Order rules according to phase one importance ranking*

#### Description

Order rules according to phase one importance ranking

#### Usage

```
makePhaseOneOrderedRM(D, rm.start, spr, Q, trn, n.splits, shouldPrint)
```
# <span id="page-9-0"></span>Arguments

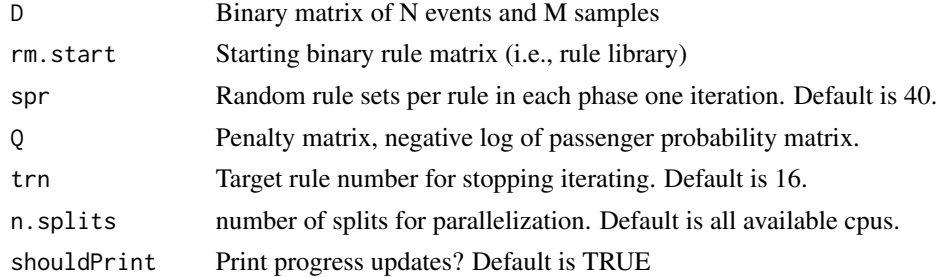

#### Value

binary rule matrix ordered by phase one importance ranking

# Examples

```
data(skcm)
list2env(skcm.list,envir=globalenv())
Q \leftarrow \text{log10(P)}rm.full <- buildRuleLibrary(D,rule.thresh = 0.06) # Rule library matrix, dimension: 36s x 71
rm.ordered \leq makePhaseOneOrderedRM(D, rm.full,spr = 1, Q, trn = 34, shouldPrint = TRUE)
# note, for real applications, spr should be at least 40.
```
makePhaseThreeImList *Make phase 3 im list from phase 2 im list*

# Description

Make phase 3 im list from phase 2 im list

# Usage

```
makePhaseThreeImList(D, Q, rm.ordered, til.ee, pool.sizes, max.stored,
 max.nrs.borrow, shouldPrint)
```
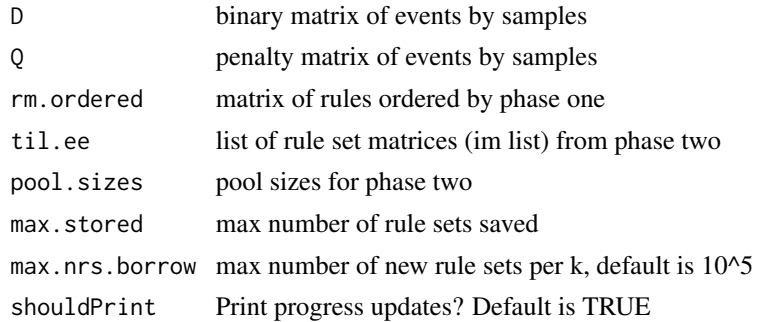

#### <span id="page-10-0"></span>makePhaseTwoImList 11

# Value

phase 3 top im list

#### Examples

```
library(crso)
data(skcm)
list2env(skcm.list,envir=globalenv())
Q \leftarrow \log 10(P)rm.full <- buildRuleLibrary(D,rule.thresh = 0.05) # Rule library matrix, dimension: 60 x 71
til.p2 <- makePhaseTwoImList(D,Q,rm.full,k.max = 3,pool.sizes=c(60,10,10),
          max.stored=100,shouldPrint = FALSE)
til.p3 <- makePhaseThreeImList(D,Q,rm.ordered = rm.full,til.ee = til.p2, pool.sizes=c(60,20,20),
         max.stored=100,max.nrs.borrow=100,shouldPrint = TRUE)
```
makePhaseTwoImList *Output list of top rule sets for each k in 1:k.max*

# Description

Output list of top rule sets for each k in 1:k.max

#### Usage

```
makePhaseTwoImList(D, Q, rm.ordered, k.max, pool.sizes, max.stored,
  shouldPrint)
```
#### Arguments

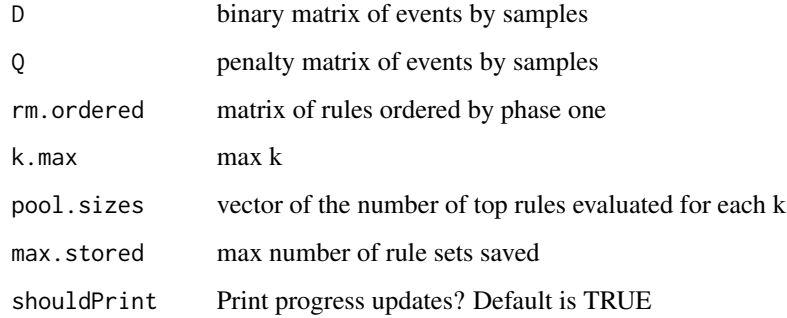

#### Value

largest n such that n choose k < max.num.rs

# Examples

```
library(crso)
data(skcm)
list2env(skcm.list,envir=globalenv())
Q \leftarrow \log 10(P)rm.full <- buildRuleLibrary(D,rule.thresh = 0.05) # Rule library matrix, dimension: 60 x 71
til.p2 <- makePhaseTwoImList(D,Q,rm.full,k.max = 3,
         pool.sizes=c(60,20,20),max.stored=100,shouldPrint = TRUE)
```
makeSubCoreList *Get list of core rules from random subsets of samples*

#### Description

Get list of core rules from random subsets of samples

#### Usage

makeSubCoreList(D, Q, rm, til, num.subsets, num.evaluated, shouldPrint)

#### Arguments

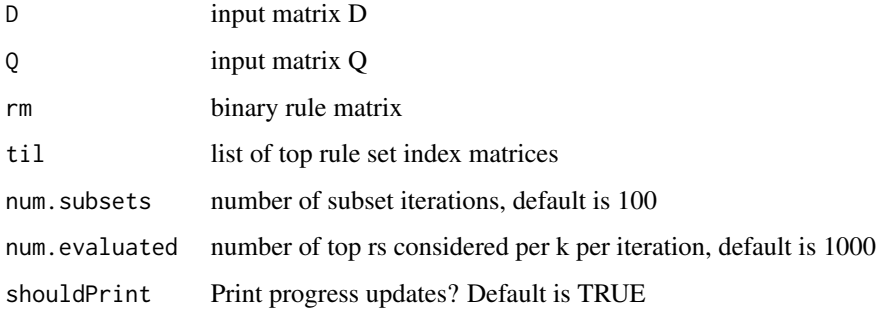

```
library(crso)
data(skcm)
list2env(skcm.list,envir=globalenv())
Q \leftarrow \log 10(P)rm.full <- buildRuleLibrary(D,rule.thresh = 0.05) # Rule library matrix, dimension: 60 x 71
til.p2 <- makePhaseTwoImList(D,Q,rm.full,k.max = 3,
          pool.sizes=c(60,20,20),max.stored=100,shouldPrint = FALSE)
subcore.list <- makeSubCoreList(D,Q,rm.full,til.p2,num.subsets=3,num.evaluated=50)
```
<span id="page-11-0"></span>

<span id="page-12-0"></span>

A dataset containing the processed inputs used in the melanoma analysis within the CRSO publication.

#### Usage

skcm.list

# Format

A list with 3 items

D Binary alteration matrix. Rows are candidate driver events, columns are samples.

P Passenger probability matrix corresponding to D.

cnv.dictionary Data frame containing copy number genes. ...

#### Source

Dataset derived from data generated by the TCGA Research Network: https://www.cancer.gov/tcga

# <span id="page-13-0"></span>Index

∗ datasets skcm.list, [13](#page-12-0) buildRuleLibrary, [2](#page-1-0) evaluateListOfIMs, [3](#page-2-0) getBestRsList, [4](#page-3-0) getCoreK, [4](#page-3-0) getCoreRS, [5](#page-4-0) getGCDs, [6](#page-5-0) getGCEs, [6](#page-5-0) getGCRs, [7](#page-6-0) getPoolSizes, [7](#page-6-0) getRulesAsStrings, [8](#page-7-0) makeFilteredImList, [9](#page-8-0) makePhaseOneOrderedRM, [9](#page-8-0) makePhaseThreeImList, [10](#page-9-0) makePhaseTwoImList, [11](#page-10-0) makeSubCoreList, [12](#page-11-0)

skcm.list, [13](#page-12-0)